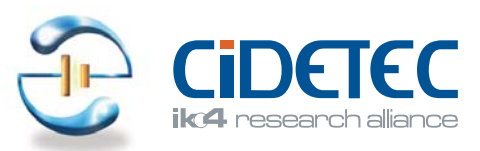

# Parque Tecnologico de San Sebastián - P<sup>e</sup> Miramón<br>20009 Donostia - San Sebastián<br>TIF. +34 943 309 022 - Fax +34 943 309 136<br>cidetec@cidetec.es - www.cidetec.es

# premios<br>CiDETEC<br>2 0 1 1

de investigación científica y de jóvenes<br>investigadores en electroquímica

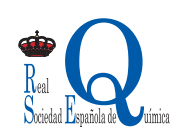

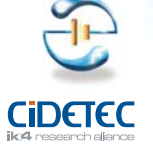

Organiza:<br>Grupo especializado de Electroquímica de la Real Sociedad Española de Química

### Objeto

Destinados al fomento de estudios científicos desarrollos tecnológicos e innovaciones industriales en todo tipo de tecnologías electroquímicas.

## $\sum$  Periodicidad

Anual, octava edición 2011.

# $3$  Modalidades

A) Premio CIDETEC de Investigación Científica al mejor trabajo original de investigación en Electroquímica, publicado por investigadores de nacionalidad española en revistas nacionales o internacionales.

B) Premio CIDETEC de Jóvenes Investigadores al mejor investigador en Electroquímica de nacionalidad española de menos de 35 años en fecha 31 de diciembre de 2011.

### $4$  Candidatos

Podrá presentar su candidatura en la modalidad de Investigación Científica cualquier persona física de nacionalidad española perteneciente a universidades, organismos públicos y privados de investigación y empresas que hayan publicado su trabajo entre los días 1 y 31 de diciembre de 2011. Las candidaturas deberán ser presentadas por uno de los autores del trabajo, en representación de los demás. Están excluidos los trabajos en los que aparezca algún miembro del Jurado como autor.

Podrá presentar su candidatura en la modalidad de Jóvenes Investigadores cualquier persona física de nacionalidad española de menos de 35 años en fecha 31 de diciembre de 2011 que esté desarrollando su trabajo de investigación en alguna de las disciplinas de la electroquímica.

### $\sum$  Idioma

Los trabajos que concurran deberán presentarse en cualquiera de las lenguas oficiales del territorio español o en inglés.

### **6** Dotación

6.000 € para la modalidad de Investigación Científica + diploma acreditativo y 3.000 € para la modalidad de Jóvenes Investigadores + diploma acreditativo. Los ganadores en cada una de las dos modalidades se comprometen a impartir una conferencia en la que se describa el trabajo premiado.

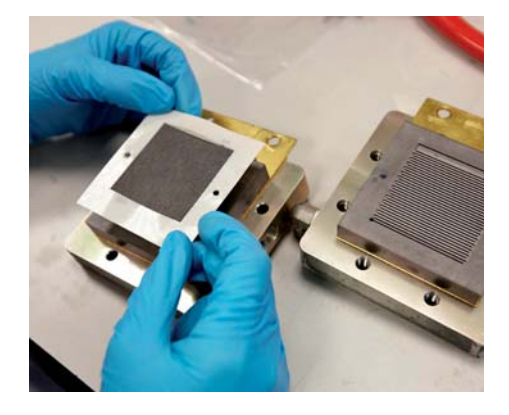

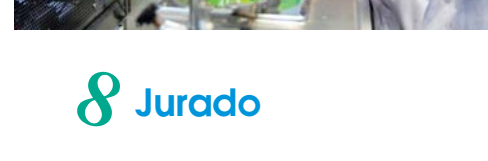

Presidente

**Dr. Enric Brillas** (Universidad de Barcelona)

### **Vocales**

Dra. Manuela Rueda (Universidad de Sevilla)

Dr. Iluminada Gallardo (Universidad Autónoma de Barcelona)

Dr. José Manuel Pingarrón (Universidad Complutense de Madrid)

Dr. Manuel Blázquez (Universidad de Córdoba)

Dr. Juan José Ruiz (Universidad de Córdoba)

**Secretario** 

Dr. Hans-Jürgen Grande (CIDETEC)

### **7** Presentación de Candidaturas

Cada candidato al Premio CIDETEC de Investigación Científica sólo podrá presentar un único trabajo de investigación en el que figure como autor o coautor, debiendo aportar una copia de la publicación, una copia de su DNI y un breve currículum vitae.

Cada candidato al Premio CIDETEC de Jóvenes Investigadores deberá aportar un breve currículum vitae, la justificación de su investigación en Electroquímica y una copia de su DNI.

### La documentación deberá ser enviada por correo al:

Sr. Secretario del Jurado de los Premios CIDETEC 2011 **CIDETEC** 

**Ref. Premios CIDETEC** 

Parque Tecnológico de San Sebastián  $P<sup>°</sup>$  Miramón 196 20009 Donostia - San Sebastián

### 9 Plazo de Presentación

La fecha límite de presentación de las candidaturas es el 31 de enero de 2012.

**10 Fallo del Jurado** 

Se comunicará el 30 de abril de 2012.

### J Entrega de Premios

Se entregarán coincidiendo con la celebración de la edición. de la Reunión del Grupo de Electroquímica de la RSEQ qu se celebrará en junio de 2012 en la Universidad Autón de Madrid.

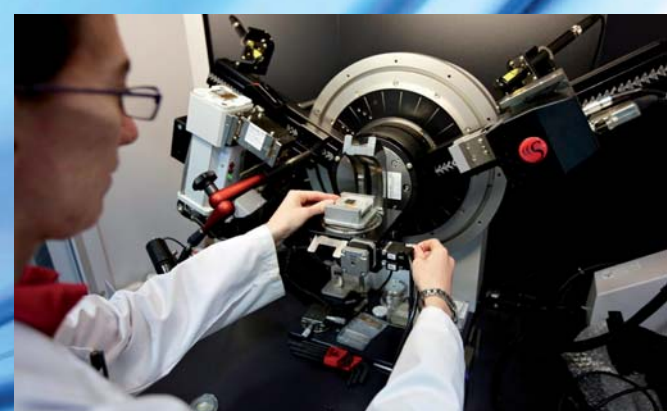

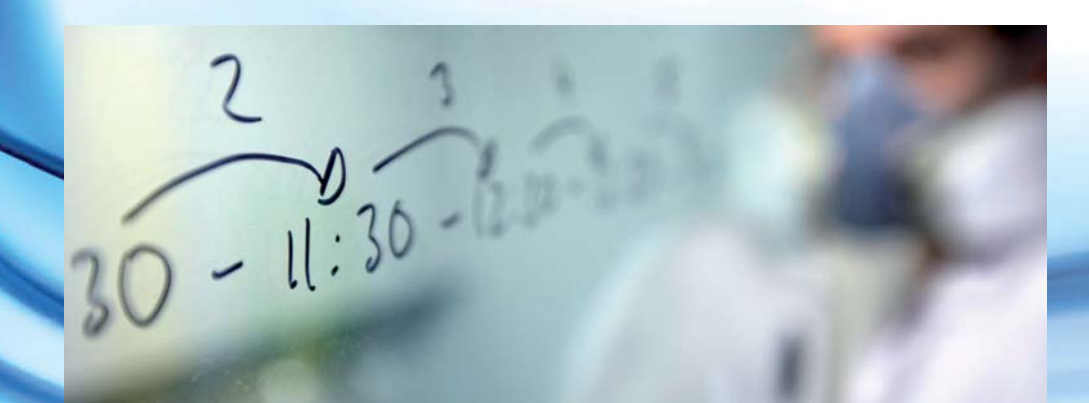